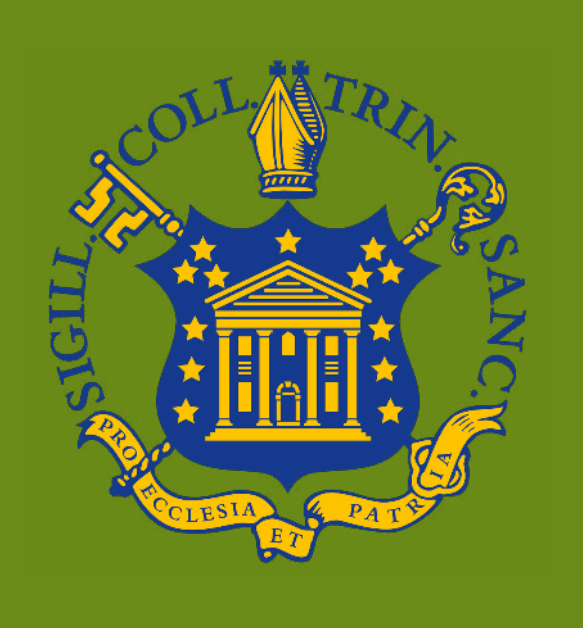

### **Motivations**

Biological research today is characterized by large, complex datasets. These datasets require the algorithms, data structures, and processing power of bioinformatics to efficiently analyze.

Many bioinformatics tools and software modules are freely available to implement these algorithms. However, they are often inaccessible to researchers due to unfamiliarity with these resources or insufficient coding background necessary to implement them.

- RUVnormalize: implements a log-transformation to remove experimental variation from sequence reads
- multiClust: implements hierarchical clustering to identify genes expressed under similar experimental conditions
- DESeq2: provides probability testing and heatmap output

This project, BioKit, provides an interface for biology researchers to access these modules. It encapsulates three modules for gene expression data analysis and provides a GUI for a user to navigate through the steps of data processing.

## **Features**

- User can upload RNAseq data file
- Process data using a regularized logarithmic transformation
- Cluster similarly expressed genes using hierarchical clustering
- Visualize results using a graphical heatmap
- Output all results as .txt or .jpeg files to system directory

# **BioKit: An application for gene expression data analysis**

## **Christopher LoBianco '19 | Advisor: Dr. Chris Armen**

## **Modules**

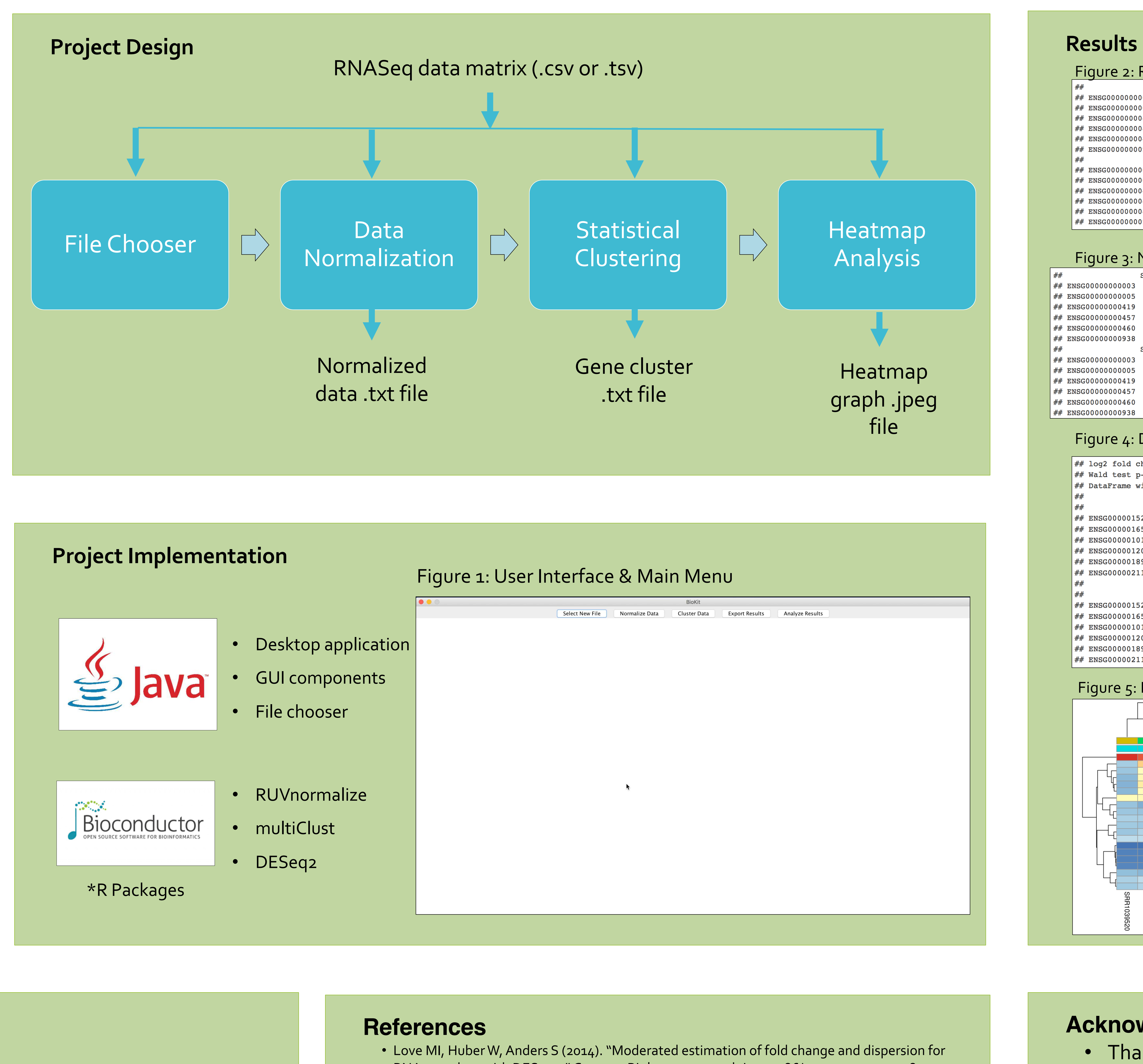

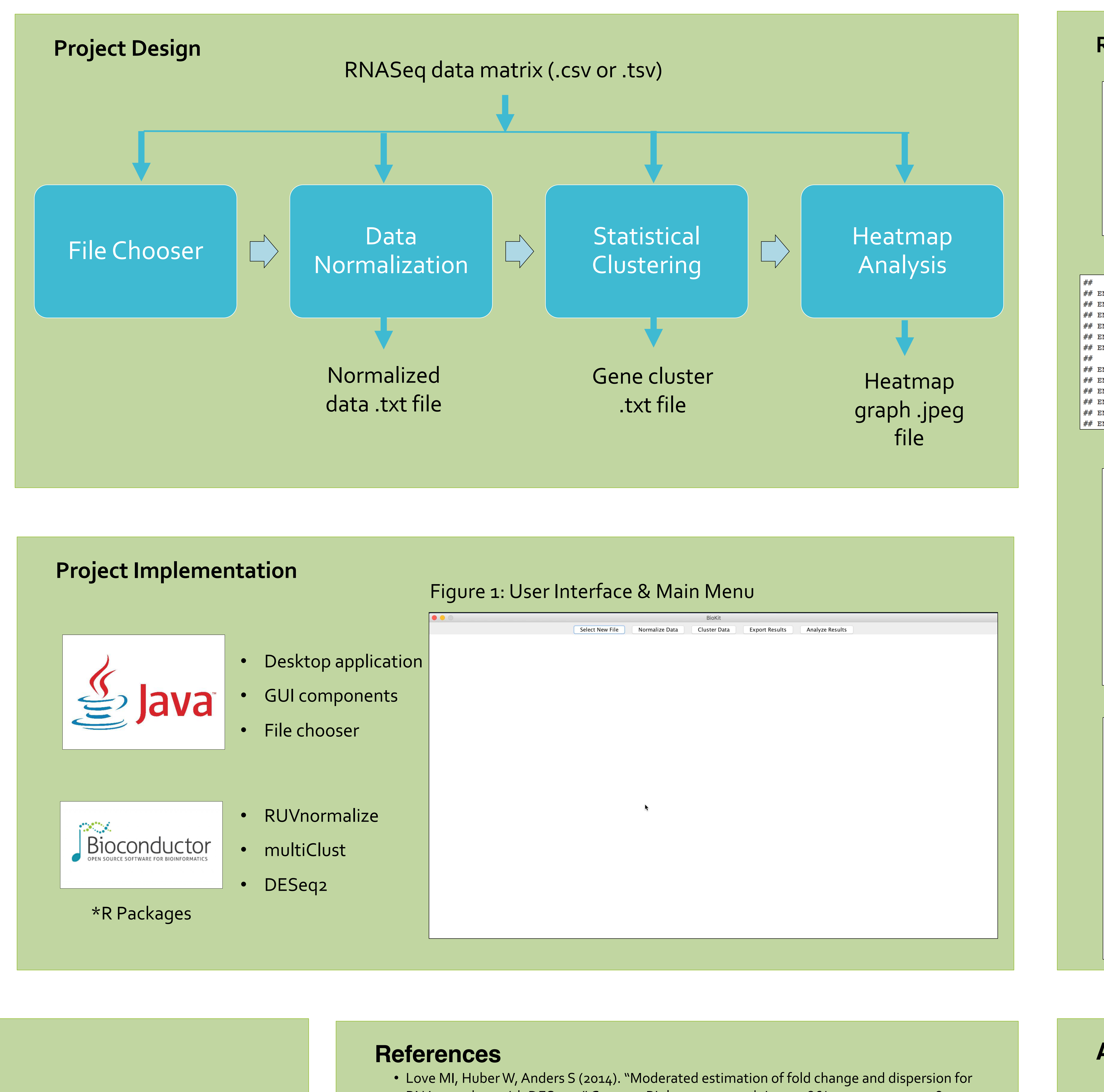

• Jacob, L., Gagnon-Bartsch, J., Speed, P. T (2016). "Correcting gene expression data when neither the unwanted variation nor the factor of interest are observed." *Biostatistics*.

- RNA- seq data with DESeq2."Genome Biology, 15, 550. doi: 10.1186/s13059-014-0550-8.
- 
- 1.12.0.

• Lawlor N, Guan P, Fabbri A, Karuturi K, George J (2018). *multiClust: multiClust: An R-package for Identifying Biologically Relevant Clusters in Cancer Transcriptome Profiles*. R package version

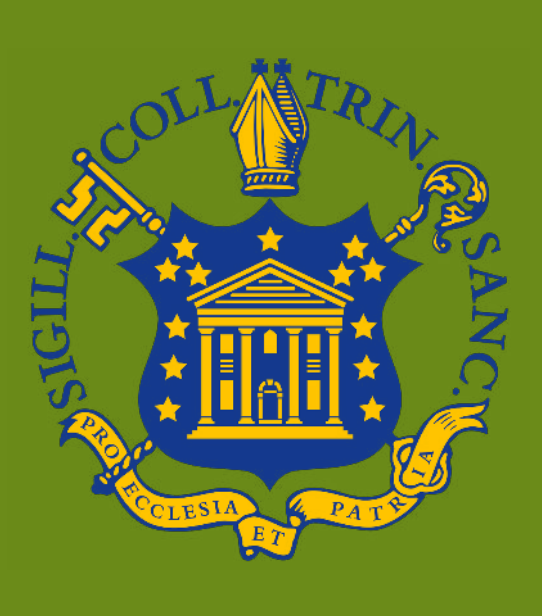

## **Acknowledgements**

- Thank you to my advisors in the CS and biology department
- Thank you to the authors of the BioConductor modules

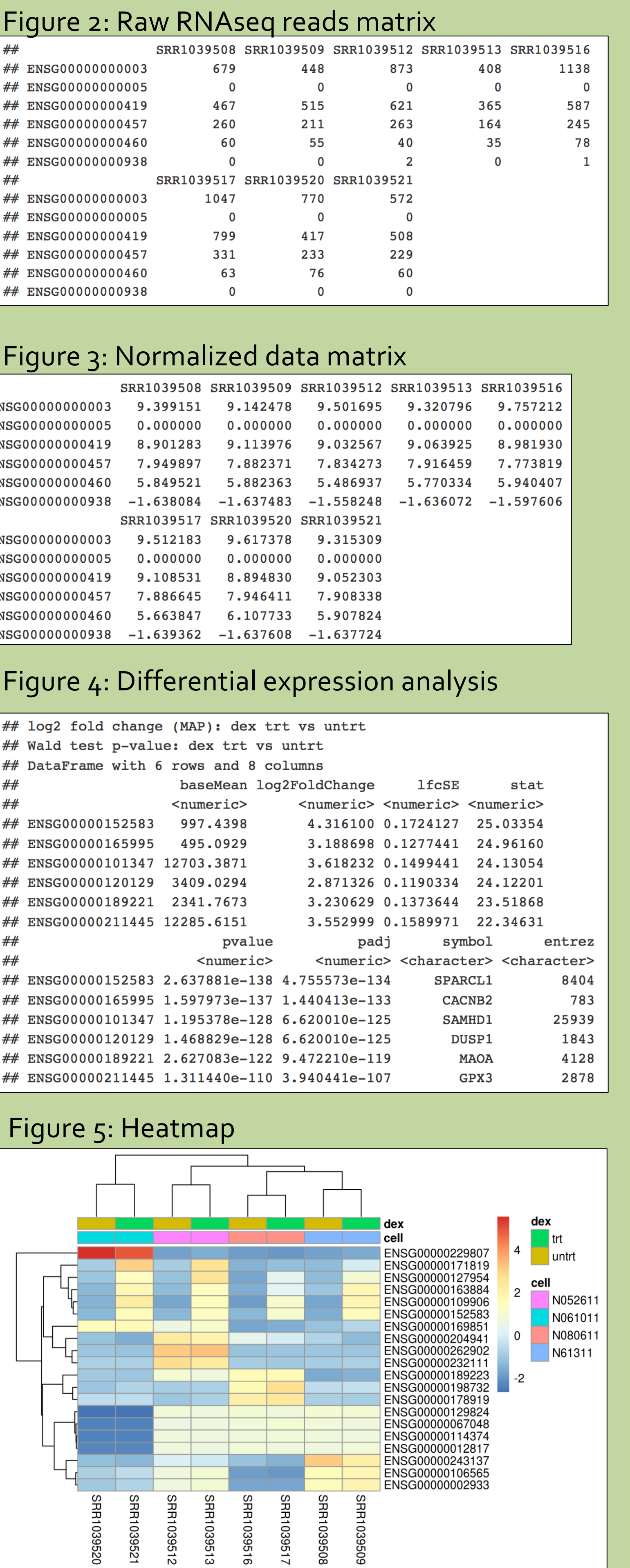